## **Math 186, Winter 2005, Prof. Tesler – January 21, 2005 Binomial distribution**

Here are the tabulated values and graphs of the discrete probability density function (pdf) and cumulative distribution function (cdf) for the binomial distribution with parameters  $n = 10$  and  $p = .75$ .

$$
p_X(k) = P(X = k) = \begin{cases} {10 \choose k} (.75)^k (.25)^{n-k} & \text{if } k = 0, 1, ..., 10; \\ 0 & \text{otherwise.} \end{cases}
$$

$$
F_X(k) = P(X \le k) = \begin{cases} 0 & \text{if } k < 0; \\ \sum_{r=0}^{\lfloor k \rfloor} {10 \choose r} (.75)^r (.25)^{n-r} & \text{if } 0 \le k \le 10; \\ 1 & \text{if } k \ge 10. \end{cases}
$$

*Note:*  $\lfloor x \rfloor$  is the "floor" function (greatest integer  $\leq x$ ), which you may have seen written [x] elsewhere: any real number x can be written uniquely as  $x = m + \delta$ , where m is an integer and  $\delta$  is a real number with  $0 \leq \delta < 1$ , and the floor of x is defined as  $\lfloor x \rfloor = m$ . For example,  $\lfloor 3 \rfloor = 3$ ,  $\lfloor -3 \rfloor = -3$ ,  $\lfloor 3.2 \rfloor = 3$ ,  $\lfloor -3.2 \rfloor = -4$ .

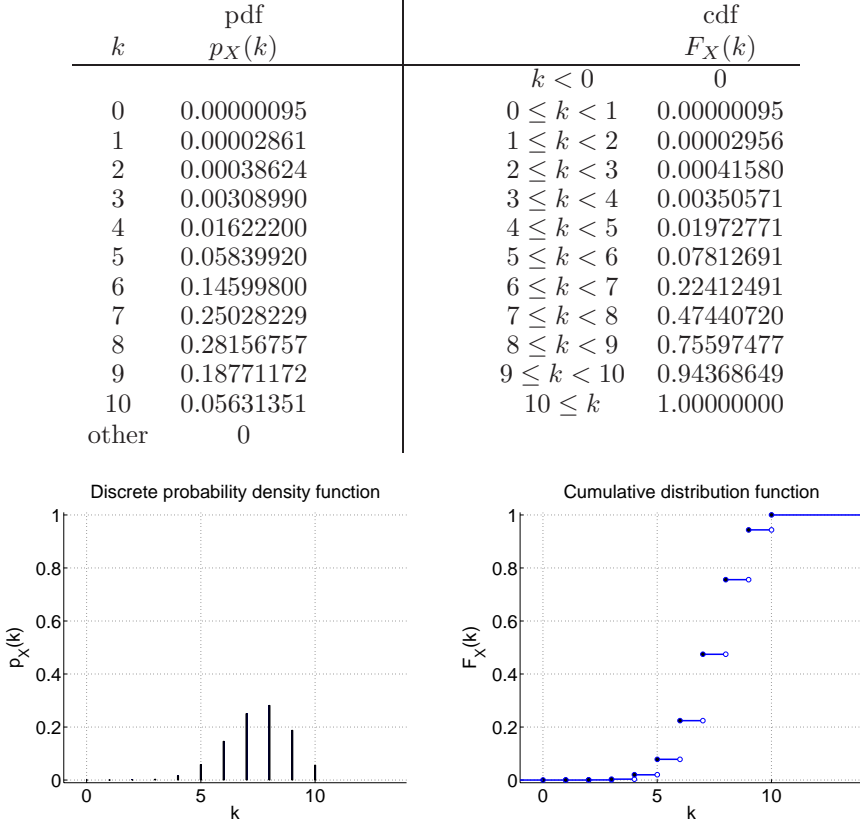

**Sample uses of tables:**

$$
P(X \le 12.8) = 0
$$
  
\n
$$
P(X \le 12.8) = 1
$$
  
\n
$$
P(X \le 6.5) = F_X(6.5) = 0.22412491
$$
  
\n
$$
P(X \le 6) = F_X(6) = 0.22412491
$$
  
\n
$$
P(X = 6.5) = p_X(6.5) = 0
$$
  
\n
$$
P(X \le 6) = F_X(6) = 0.22412491
$$
  
\n
$$
P(X = 6) = p_X(6) = 0.14599800
$$
  
\n
$$
P(X < 6) = F_X(6^-) = 0.07812691
$$
  
\n
$$
P(X > 6) = 1 - P(X \le 6) = 1 - F_X(6) = 1 - 0.22412491 = 0.77587508
$$
  
\n
$$
P(4 < X \le 8) = P(X \le 8) - P(X \le 4)
$$
  
\n
$$
= F_X(8) - F_X(4) = 0.75597477 - 0.01972771 = 0.55869767
$$
  
\n
$$
P(4 \le X \le 8) = {}^{4}P(4^- < X \le 8)" = F_X(8) - F_X(4^-) = 0.75597477 - 0.00350571 = 0.75246906
$$
  
\n
$$
P(4 < X < 8) = {}^{4}P(4 < X \le 8^-)" = F_X(8^-) - F_X(4) = .47440720 - 0.01972771 = .45467949
$$
  
\n
$$
P(4 \le X < 8) = {}^{4}P(4^- < X \le 8^-)" = F_X(8^-) - F_X(4^-)
$$
  
\n
$$
= 0.47440720 - 0.00350571 = 0.47090149
$$

An alternate way to compute these is to take advantage of the discrete values being integers; instead of using "a−" we can go down to  $a - 1$ :  $P(X < 6) = P(X \le 5) = F_X(5) = 0.07812691$ .